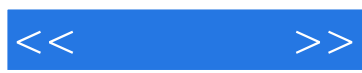

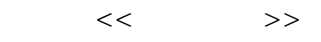

- 13 ISBN 9787510031700
- 10 ISBN 7510031702

出版时间:2011-6

· Mark Galer

#### PDF

更多资源请访问:http://www.tushu007.com

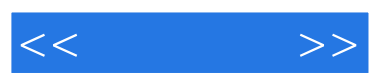

 $\frac{R}{\sqrt{R}}$  , and  $\frac{R}{\sqrt{R}}$  , and  $\frac{R}{\sqrt{R}}$  , and  $\frac{R}{\sqrt{R}}$  , and  $\frac{R}{\sqrt{R}}$  , and  $\frac{R}{\sqrt{R}}$  , and  $\frac{R}{\sqrt{R}}$  , and  $\frac{R}{\sqrt{R}}$  , and  $\frac{R}{\sqrt{R}}$  , and  $\frac{R}{\sqrt{R}}$  , and  $\frac{R}{\sqrt{R}}$  , and  $\frac{R}{\sqrt{R}}$ 

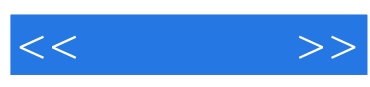

· Mark Galer Adobe

Photoshop

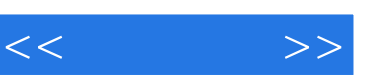

 $\begin{array}{ccc} \begin{array}{ccc} a & & & & \\ a & & & \\ a & & & \\ a & & & \\ \end{array} \end{array}$  $\frac{1}{2}$ н в селото на селото на селото на 1991 година в 1993 година в 1993 година и 1993 година и 1993 година и 1993 г<br>В 1993 година од селото на 1993 година и 1993 година и 1993 година и 1993 година и 1993 година и 1993 година и

Part 1

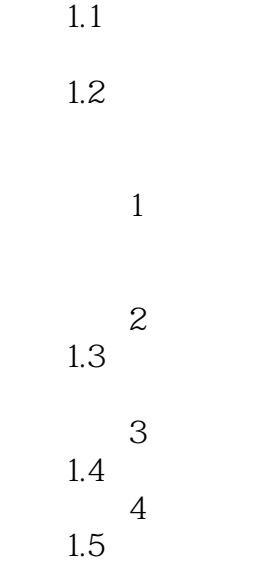

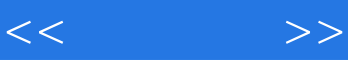

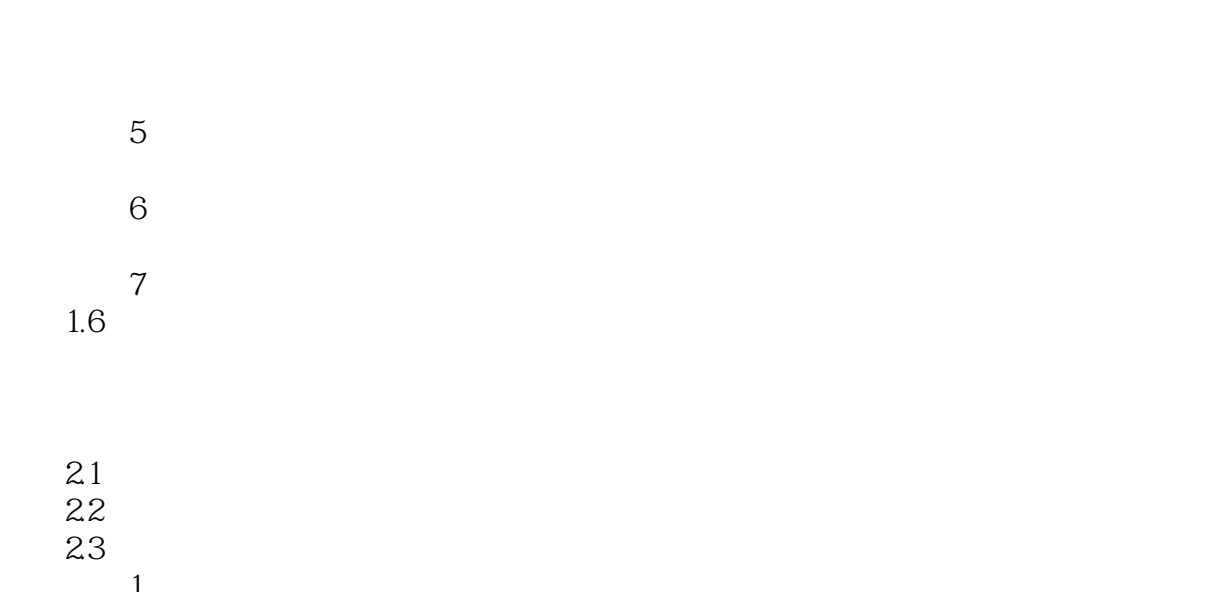

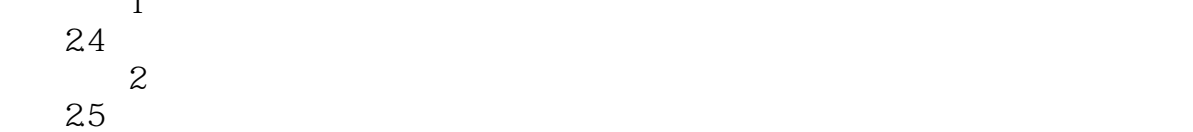

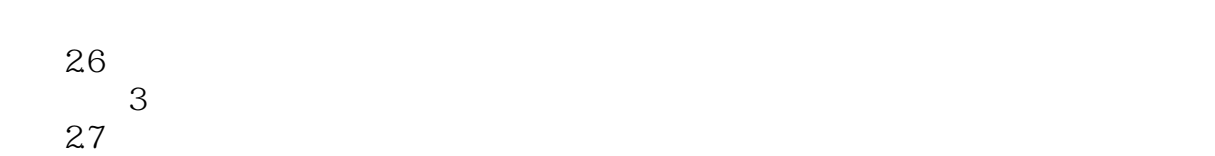

$$
\begin{array}{c}\n 4 \\
28 \\
29\n \end{array}
$$

 $31$ 

- 活动 1 活动 2
	- 活动 3
- 活动 4 32

Photoshop

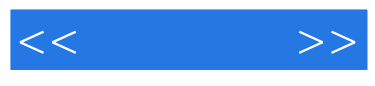

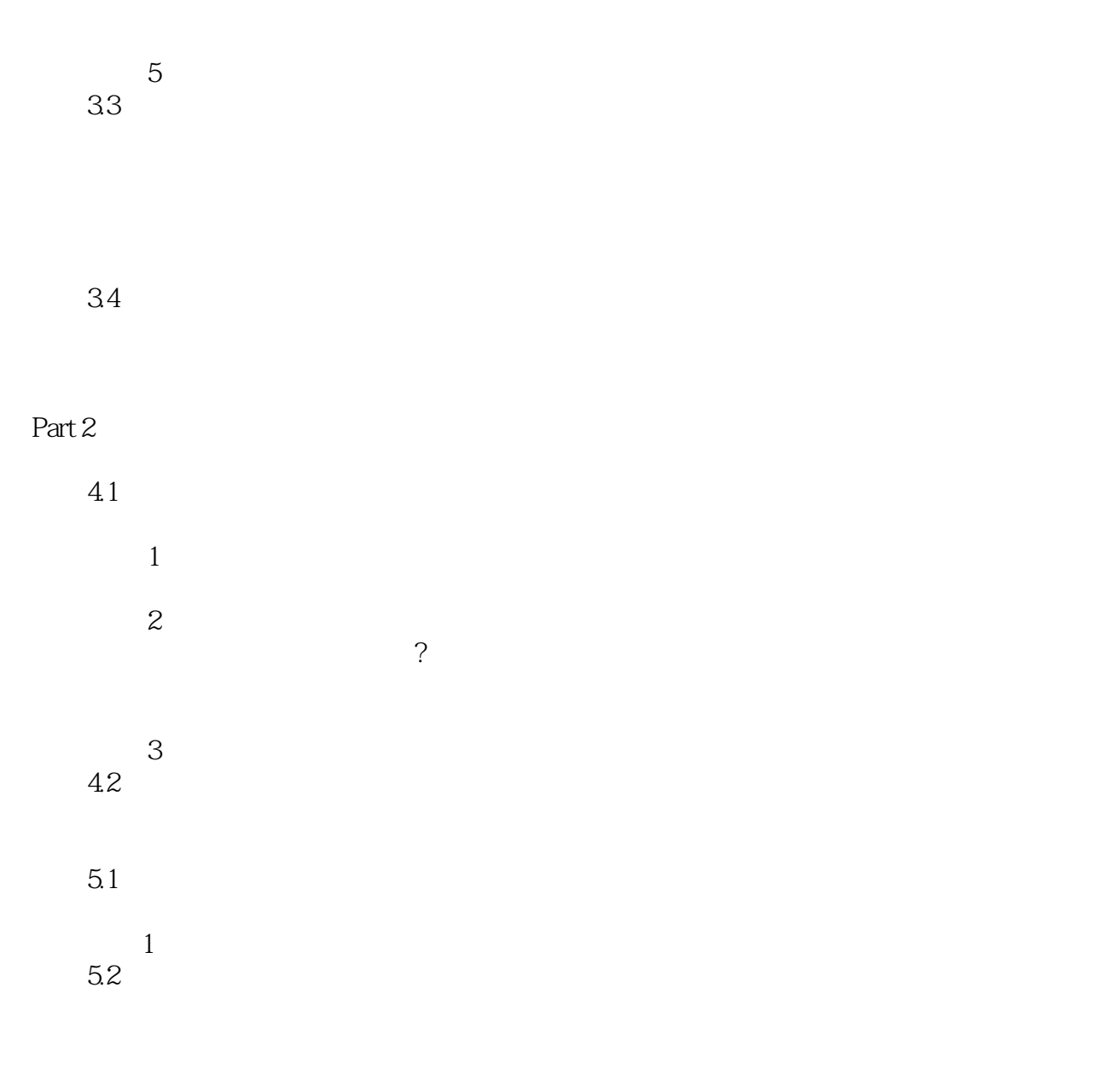

5.3

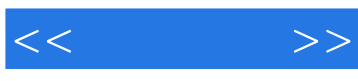

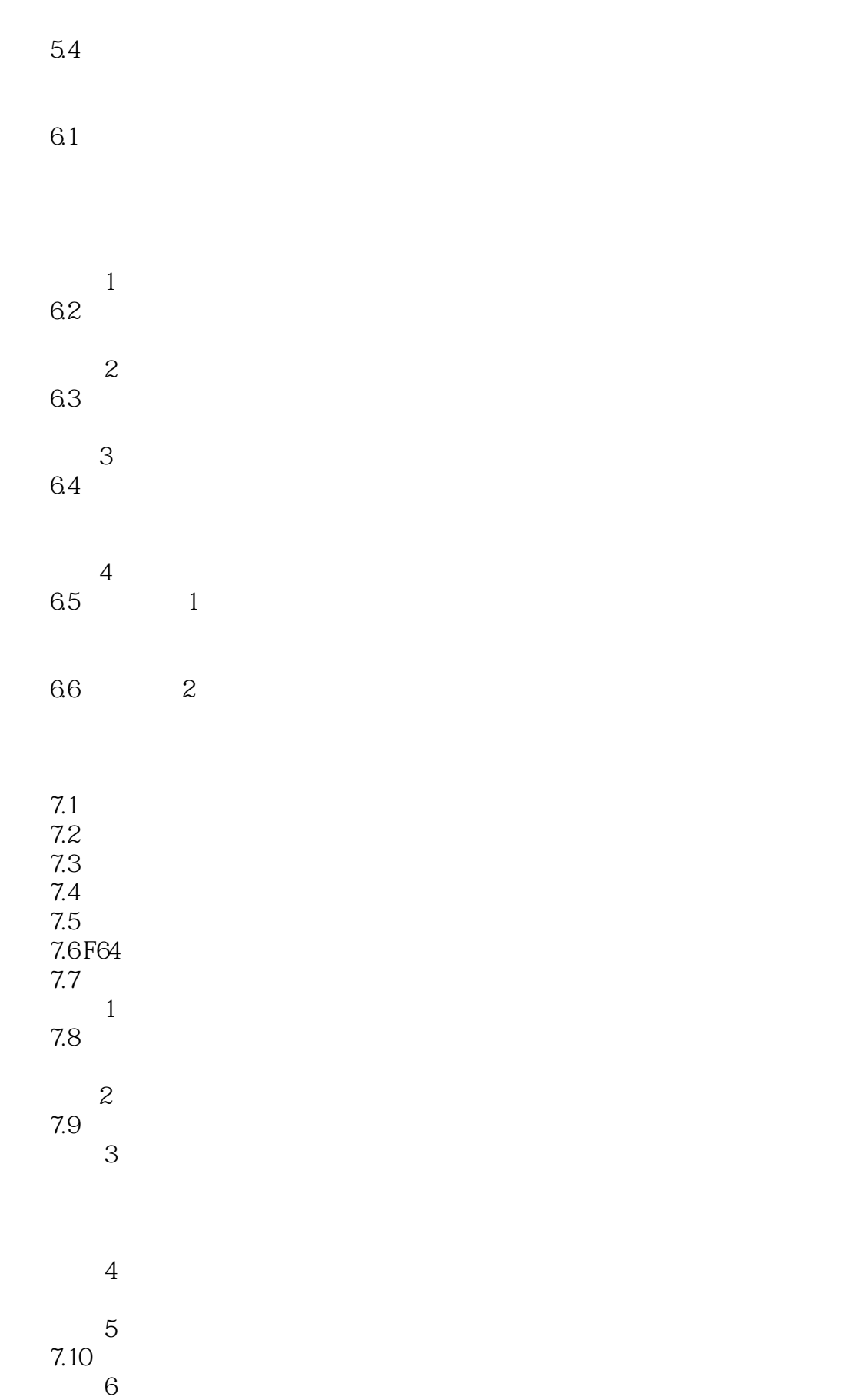

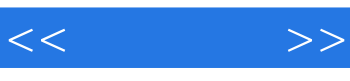

活动 4

 $9.5$ 

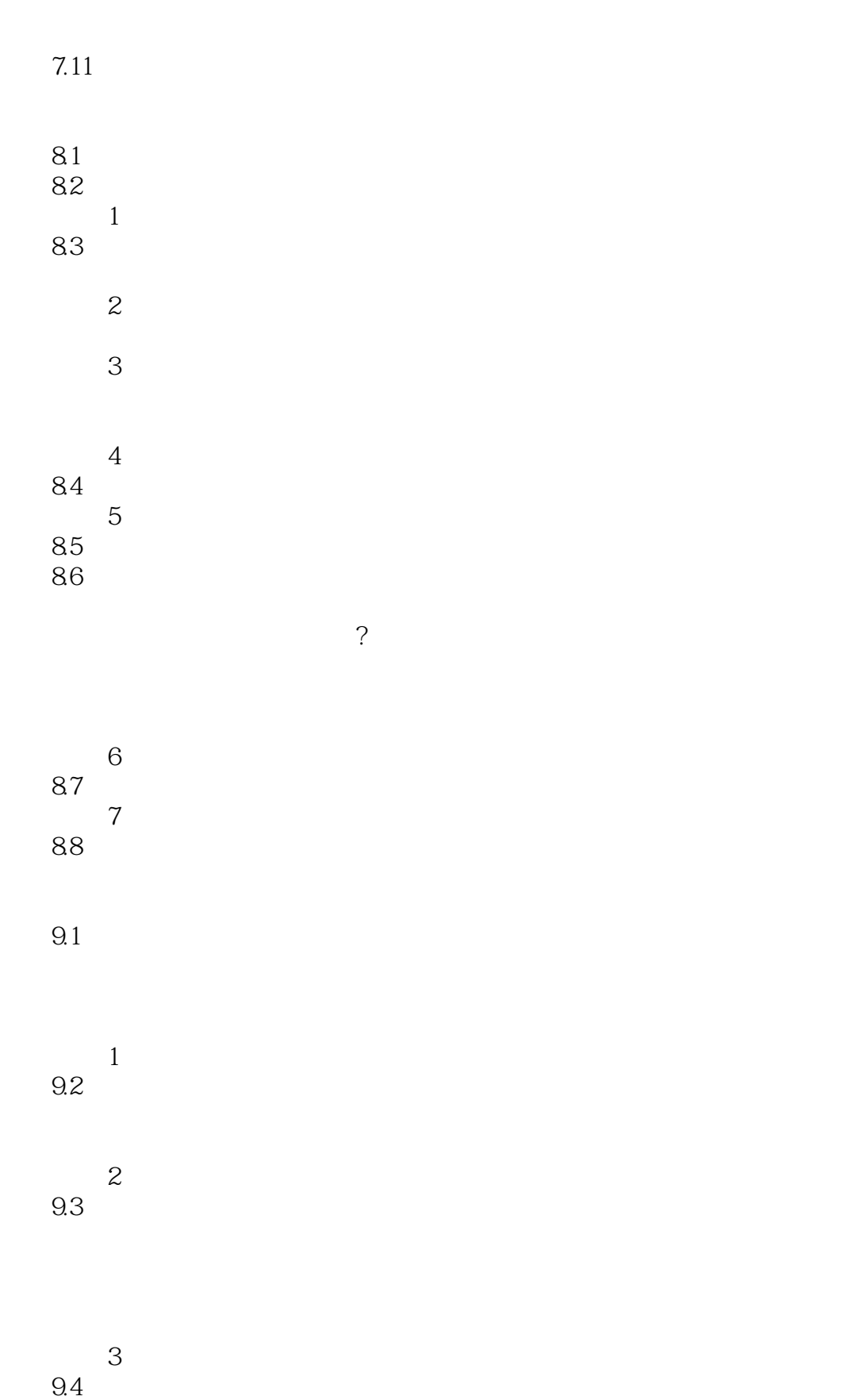

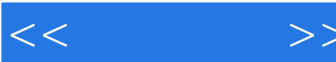

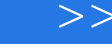

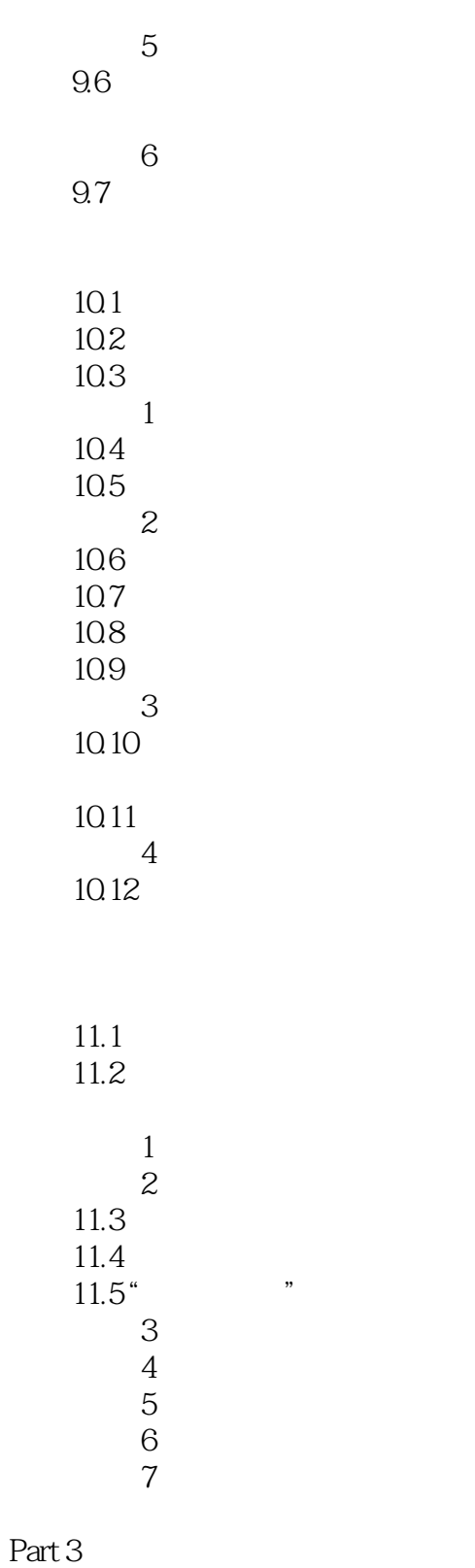

 $12.1$ 

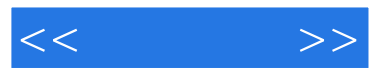

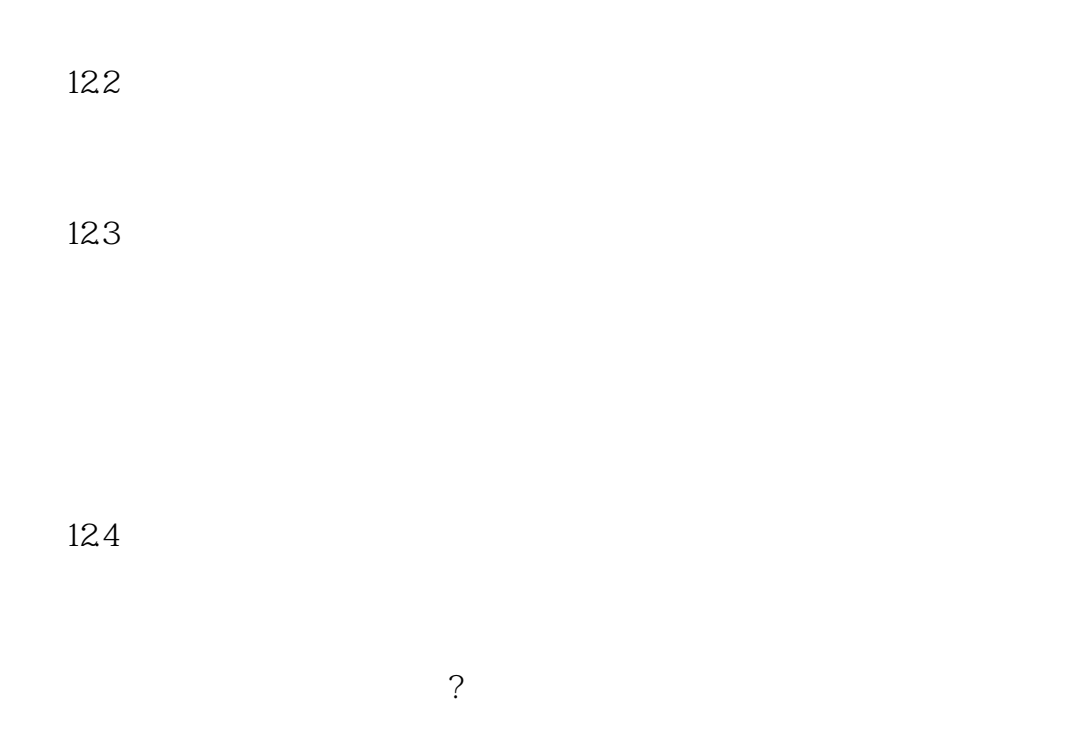

 $13.1$ 

 $JPEG$ 

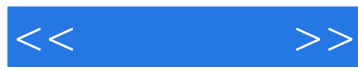

 $15.1$ 15.2 " i"

15.3 PDF  $15.4$  Adobe 15.5 15.6 PowerPoint

16.1 16.2 163

164 16.5 Photoshop

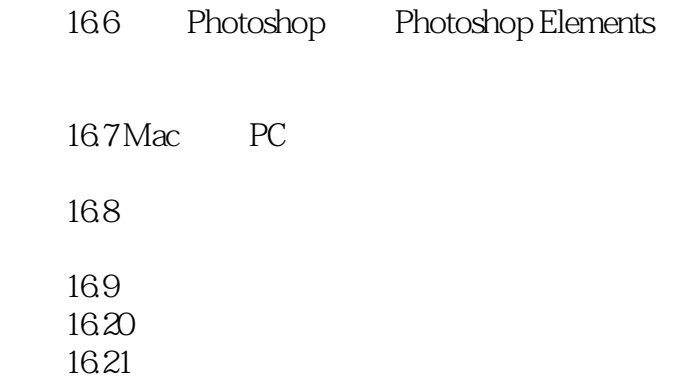

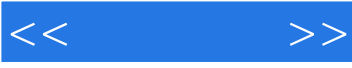

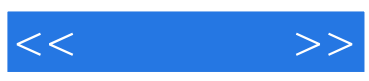

本站所提供下载的PDF图书仅提供预览和简介,请支持正版图书。

更多资源请访问:http://www.tushu007.com